'editor.table.handle' . ( = true)

false, , , .

{

}

## **synapeditor.config.js**

'editor.table.handle': true,

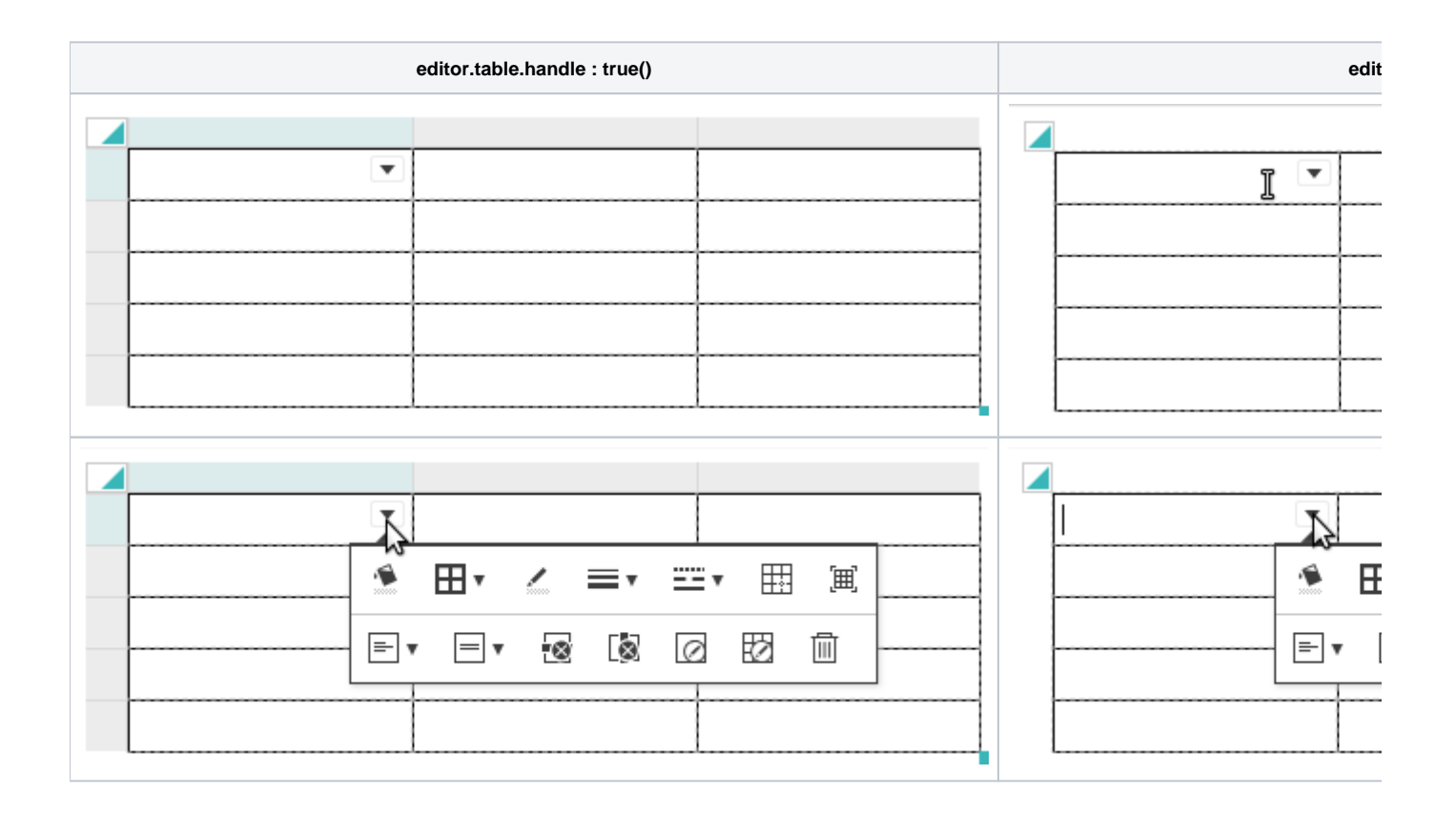

false  $" ' /$  ..

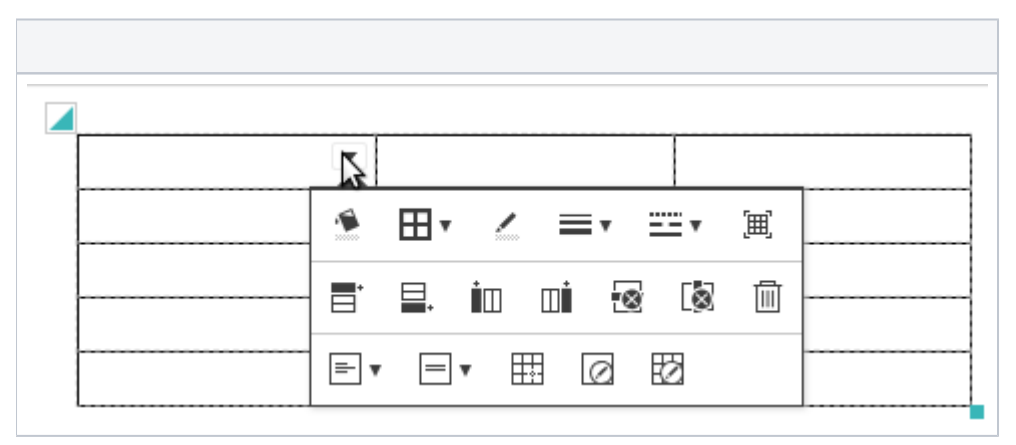

 **2.3.0**